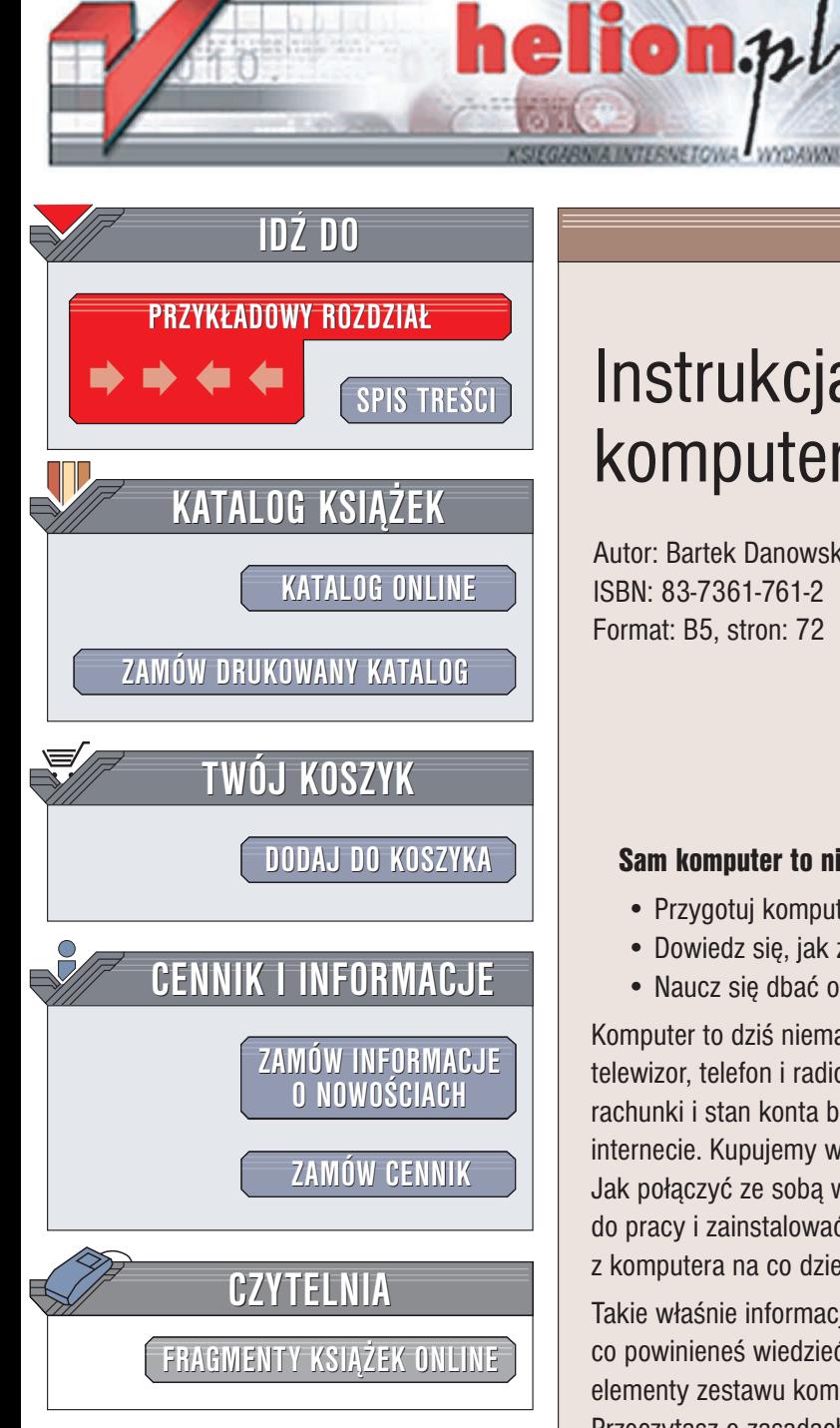

Wydawnictwo Helion ul. Chopina 6 44-100 Gliwice tel. (32)230-98-63 e-mail: [helion@helion.pl](mailto:helion@helion.pl)

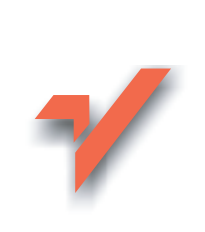

# Instrukcja obsługi komputera

Autor: Bartek Danowski ISBN: 83-7361-761-2 Format: B5, stron: 72

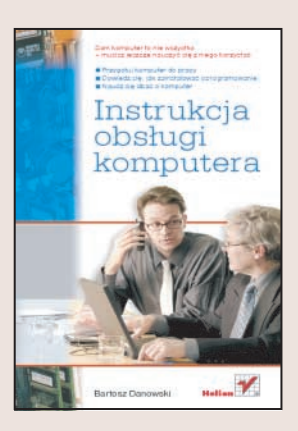

### Sam komputer to nie wszystko – musisz jeszcze nauczyć się z niego korzystać

- Przygotuj komputer do pracy
- Dowiedz się, jak zainstalować oprogramowanie
- Naucz się dbać o komputer

Komputer to dziś niemal konieczność. Pecety stały się równie powszechne jak telewizor, telefon i radio. Korzystając z nich, możemy pracować, kontrolować nasze rachunki i stan konta bankowego, słuchać muzyki, oglądać filmy, grać i buszować po internecie. Kupujemy wiêc komputer, przywozimy do domu kilka kartonów… co dalej? Jak połaczyć ze soba wyciagniete z kartonów elementy? Jak przygotować komputer do pracy i zainstalować system operacyjny? I, co najważniejsze, jak korzystać z komputera na co dzieñ?

Takie właśnie informacje znajdziesz w tej instrukcji. Dowiesz się z niej wszystkiego, co powinieneś wiedzieć, zanim rozpakujesz pudła z zestawem. Poznasz wszystkie elementy zestawu komputerowego i dowiesz się, jak je ze sobą połączyć. Przeczytasz o zasadach bezpiecznej pracy z komputerem. Nauczysz się konfigurować komputer i instalować oprogramowanie. Znajdziesz tu także informacje o tym, jak dbać o komputer, aby służył Ci jak najdłużej.

- Elementy zestawu komputerowego
- Montaż komputera i podłączenie urządzeń peryferyjnych
- Konfiguracja BIOS-u
- Instalacja systemu Windows, sterowników i oprogramowania

• Konserwacia komputera

### Nie poddawaj siê prawom Murphy'ego siêgnij po instrukcjê, zanim wszystko inne zawiedzie

## Spis treści

<span id="page-1-0"></span>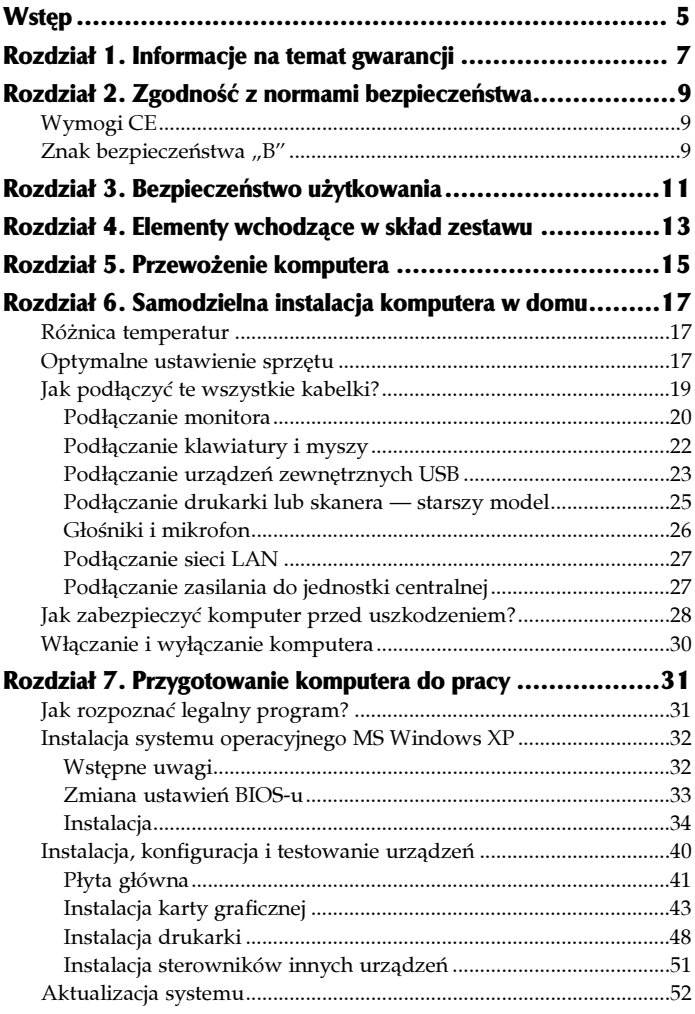

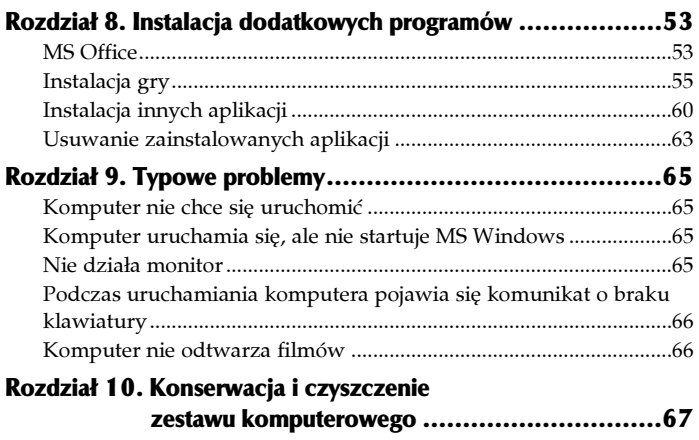

## <span id="page-3-0"></span>Rozdział 6. Samodzielna instalacja komputera w domu

Twój komputer bezpiecznie dodarł do domu i teraz przyszła pora, aby go podłączyć. Uzbrój się jeszcze w odrobinę cierpliwości i zapoznaj z niniejszym rozdziałem. Pozwoli Ci to na uniknięcie przykrych niespodzianek mogących doprowadzić do uszkodzenia komputera.

#### Różnica temperatur

Niniejszy podrozdział jest przeznaczony dla tych z naszych klientów, którzy kupili komputer w miesiącach zimowych. Musisz wiedzieć, że komputer, który kupiłeś, został Ci wydany z ciepłego pomieszczenia. Sprzęt podczas drogi ze sklepu do domu przebywał na mrozie przez dłuższy czas i poszczególne komponenty zostały mocno schłodzone.

Zgodnie z prawami fizyki niemal każde tworzywo na skutek chłodzenia bądź ogrzewania zmienia swoje właściwości — kurczy się i rozszerza. Poza tym gwałtowna zmiana temperatury może powodować skraplanie się wody na podzespołach, co może wywołać zwarcie. Dlatego po wniesieniu komputera do domu nie możesz natychmiast podłączyć go do prądu i uruchomić, gdyż może to spowodować uszkodzenie delikatnych elementów.

W trosce o Twój nowo nabyty komputer zalecamy, abyś wniósł sprzętu do domu i wypakował go z kartonów. Możesz poszczególne części ustawić na swoim biurku i podłączyć wszystkie elementy do siebie — niezbędne informacje znajdują się w dalszej części niniejszego rozdziału. Jednak nie podłączaj jednostki centralnej oraz monitora do prądu. Odczekaj przynajmniej dwie godziny, aż poszczególne elementy komputera osiągną taką samą temperaturę, jaka panuje w Twoim mieszkaniu dopiero wtedy możesz podłączyć całość do prądu i włączyć.

#### Optymalne ustawienie sprzętu

Przed podłączeniem i uruchomieniem komputera warto zastanowić się jeszcze na kilkoma ważnymi sprawami. Mam tutaj na myśli następujące zagadnienia:

dobór odpowiedniego biurka i krzesła,

 $\diamond$  ergonomia pracy.

Wbrew pozorom oba zagadnienia ściśle się wiążą z tematem niniejszej książki i mają ogromny wpływ na wygodę pracy oraz zdrowie użytkownika komputera.

Odpowiednie biurko i krzesło to sprawa bardzo ważna dla każdego, kto spędza chociaż kilka chwil przed komputerem. Idealne biurko powinno mieć specjalną półkę na klawiaturę wysuwaną spod głównego blatu. Dzięki takiemu rozwiązaniu mamy wygodny dostęp zarówno do klawiatury, jak i samego blatu biurka. Poza tym mebel powinien umożliwiać przeprowadzenie regulacji wysokości monitora. Chodzi o to, by użytkownik miał środek monitora na wprost swoich oczu lub nieznacznie niżej. Zwróć uwagę, że normalne jest to, że Twoje spojrzenie lekko pada w dół — warto o tym pamiętać podczas ustawiania monitora. Niedopuszczalna jest sytuacja, gdy patrząc na ekran, mamy głowę podniesioną do góry, gdyż po kilku godzinach pracy na komputerze taki układ spowoduje bóle głowy i kręgosłupa. Przy wyborze biurka musisz zwrócić uwagę na to, w jakiej odległości będzie znajdował się monitor od Twoich oczu. Moje stanowisko charakteryzuje się dość dużą odległością pomiędzy oczami oraz monitorem.

W przybliżeniu szacuję, że jest to odległość około jednego metra i taki układ jest optymalny, jeżeli weźmie się pod uwagę rozmiar posiadanego przeze mnie monitora — 19 cali. Pragnę podkreślić, że w czasach, kiedy pracowałem na monitorze 15-calowym, odległość ta była zbyt duża i często powodowała nadmierny wysiłek oczu, a w konsekwencji częste bóle głowy.

Kolejnym ważnym elementem jest krzesło. Dobre krzesło powinno umożliwiać regulację wysokości siedziska. Chodzi o to, by osoby o różnym wzroście mogły sobie je dostosować do własnych potrzeb. Krzesło powinno być ustawione w taki sposób, by nogi spoczywały wygodnie na ziemi, a kąt, jaki powstaje w zgięciu kolana, powinien być zbliżony do 90 stopni — kąta prostego. Poza tym ręce powinny wygodnie opadać na klawiaturę, co ma wpływ na wygodę pisania.

Następną bardzo ważną sprawą jest ergonomia pracy. Pojęcie to po części pokrywa się z odpowiednim doborem mebli, ale nie tylko. Do najważniejszych zagadnień związanych z ergonomią pracy możemy zaliczyć optymalne rozplanowanie położenia poszczególnych elementów komputera, konstrukcję klawiatury czy też myszki.

Oczywiście ustawienie komputera to sprawa indywidualna każdego użytkownika, jednak zwróć uwagę na kilka szczegółów. Zastanówmy się nad lokalizacją jednostki centralnej komputera. Powinna być ona łatwo dostępna, gdyż korzystasz z dyskietek czy też czytnika płyt CD lub DVD. Warto również zwrócić uwagę na to, że osoby praworęczne jednostkę centralną powinny umieścić z prawej strony biurka, a leworęczne po przeciwnej stronie. Prawda, że taka lokalizacja upraszcza dostęp do komputera?

Zasady rozplanowania położenia poszczególnych urządzeń tyczą się całego komputera i powinny być możliwie najlepiej dopasowane do specyficznych wymagań użytkownika oraz jego stanowiska pracy biurka czy też pokoju. Dlatego pamiętaj o tym, aby unikać sytuacji, w której siedzisz tyłem do okna. Takie usytuowanie powoduje, że podczas słonecznych dni praca przy monitorze jest bardzo męcząca, bo zawartość ekranu jest bardzo słabo widoczna.

Pamiętaj o tym, że ergonomia zajmuje się również dobieraniem odpowiednich konstrukcji dla różnych urządzeń, tak by korzystanie z nich stawało się wygodniejsze i bezpieczniejsze dla człowieka. Przyjrzyj się temu, w jaki sposób korzystasz z myszy komputerowej. Jeżeli masz typowe urządzenie, to kładziesz na nim płasko dłoń. Jednak takie ułożenie ręki nie jest dla niej optymalnie i podczas długiego dnia spędzonego na pracy przy komputerze z pewnością odczujesz to nienaturalne ułożenie ręki. Spróbuj teraz ułożyć rękę w pozycji wygodnej i przez chwilę nie sugeruj się posiadaną przez siebie myszką. Według moich obserwacji optymalnym i wygodnym układem ręki jest sytuacja, kiedy jest ona nieznacznie pochylona — innymi słowy, mały palec jest niżej aniżeli kciuk. Ergonomiczna myszka ma konstrukcję, która wymusza taką właśnie pozycję ręki.

Mógłbym tutaj przytoczyć jeszcze wiele przykładów urządzeń ergonomicznych, jednak chodziło mi o to, byś tak rozplanował swoje stanowisko, by praca była przyjemnością, a nie męczarnią. Do dziś pamiętam pierwsze godziny spędzone przy komputerze, gdy był on źle ustawiony. Patrząc na monitor, musiałem mieć głowę skierowaną ku górze i do tego skręconą w lewą stronę. Taki stan rzeczy po kilkunastu minutach powodował ból pleców, a później głowy. Również klawiatura była umiejscowiona za wysoko, co objawiało się drętwieniem rąk i problemami z wygodnym pisaniem. Popełnione przeze mnie błędy mógłbym wymieniać jeszcze długo, ale nie chodzi mi tutaj o to, aby się wyżalić. Chciałem jedynie wskazać kilka najczęściej popełnianych błędów i umożliwić Ci ich skorygowanie na samym początku przygody z komputerem.

Mam nadzieję, że dzięki temu już pierwszy kontakt z komputerem będzie dla Ciebie przyjemnością, a nie koszmarem.

### Jak podłączyć te wszystkie kabelki

Doszliśmy do etapu, na którym mamy biurko, wiemy, jak chcemy rozplanować wszystkie części zestawu PC, a nasz komputer zagrzał się w temperaturze pokojowej i pora to wszystko podłączyć i uruchomić. Niestety, spora ilość różnych kabli i miejsc, gdzie je można podłączyć, jest zastraszająca, dlatego uważnie przeczytaj ten podrozdział. Mam nadzieję, że podane instrukcje umożliwią Ci szybkie i bezproblemowe uruchomienie zakupionego zestawu.

Właściwie kolejność podłączania poszczególnych elementów nie ma znaczenia i możesz to robić tak jak Ci po prostu wygodniej. Pamiętaj jednak o tym, że zasilanie powinno być bezwzględnie podłączone na samym końcu.